# **cloudify-plugins-common Documentation**

*Release 3.1*

**Gigaspaces**

December 16, 2014

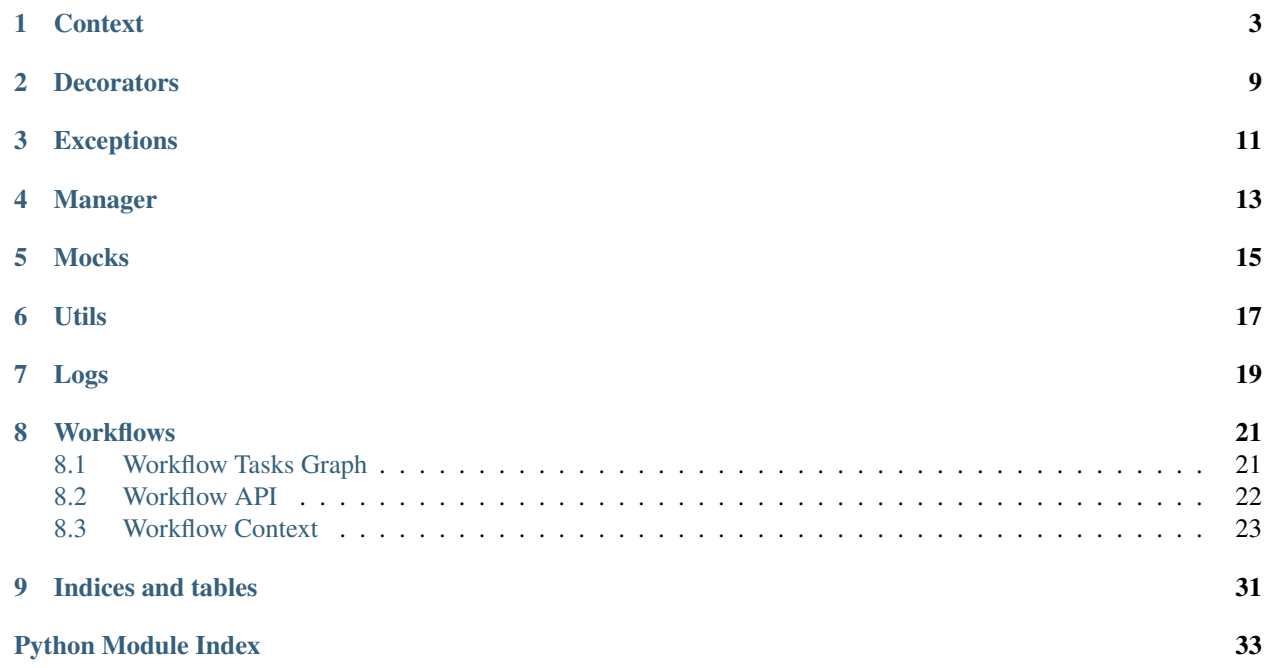

This is the API reference to the cloudify-plugins-common module which is required when writing any cloudify plugin (and workflow).

Contents:

## **Context**

<span id="page-6-3"></span><span id="page-6-2"></span><span id="page-6-1"></span><span id="page-6-0"></span>class cloudify.context.**ContextCapabilities**(*endpoint*, *instance*) Bases: object Maps from instance relationship target ids to their respective runtime properties **get\_all**() Returns all capabilities as dict. class cloudify.context.**CommonContext**(*ctx=None*) Bases: object class cloudify.context.**BootstrapContext**(*bootstrap\_context*) Bases: object Holds bootstrap context that was posted to the rest service. (usually during the bootstrap process). class **PolicyEngine**(*policy\_engine*) Bases: object Cloudify policy engine related configuration **start\_timeout** Returns the number of seconds to wait for the policy engine to start class BootstrapContext.**CloudifyAgent**(*cloudify\_agent*) Bases: object Cloudify agent related bootstrap context properties. **min\_workers** Returns the minimum number of workers for agent hosts. **max\_workers** Returns the maximum number of workers for agent hosts. **user** Returns the username used when SSH-ing during agent installation. **remote\_execution\_port** Returns the port used when SSH-ing during agent installation. **agent\_key\_path** Returns the path to the key file on the management machine used when SSH-ing during agent installation. BootstrapContext.**cloudify\_agent** Returns Cloudify agent related bootstrap context data

Return type CloudifyAgent

<span id="page-7-2"></span>BootstrapContext.**policy\_engine** Returns Cloudify policy engine related bootstrap context data

Return type PolicyEngine

#### BootstrapContext.**resources\_prefix**

Returns the resources prefix that was configured during bootstrap. An empty string is returned if the resources prefix was not configured.

<span id="page-7-0"></span>class cloudify.context.**EntityContext**(*context*, *\*\*\_*)

Bases: object

### class cloudify.context.**BlueprintContext**(*context*, *\*\*\_*) Bases: [cloudify.context.EntityContext](#page-7-0)

**id**

The blueprint id the plugin invocation belongs to.

<span id="page-7-1"></span>class cloudify.context.**DeploymentContext**(*context*, *\*\*\_*) Bases: [cloudify.context.EntityContext](#page-7-0)

#### **id**

The deployment id the plugin invocation belongs to.

class cloudify.context.**NodeContext**(*\*args*, *\*\*kwargs*) Bases: [cloudify.context.EntityContext](#page-7-0)

#### **id**

The node's id

#### **name**

The node's name

#### **properties**

The node properties as dict (read-only). These properties are the properties specified in the blueprint.

class cloudify.context.**NodeInstanceContext**(*\*args*, *\*\*kwargs*)

Bases: [cloudify.context.EntityContext](#page-7-0)

#### **id**

The node instance id.

#### **runtime\_properties**

The node instance runtime properties as a dict (read-only).

Runtime properties are properties set during the node instance's lifecycle. Retrieving runtime properties involves a call to Cloudify's storage.

#### **update**()

Stores new/updated runtime properties for the node instance in context in Cloudify's storage.

This method should be invoked only if its necessary to immediately update Cloudify's storage with changes. Otherwise, the method is automatically invoked as soon as the task execution is over.

#### **host\_ip**

Returns the node instance host ip address.

This values is derived by reading the host id from the relevant node instance and then reading its ip runtime property or its node\_state ip property.

#### **relationships**

Returns a list of this instance relationships

Returns list of RelationshipContext

#### Return type list

<span id="page-8-1"></span>class cloudify.context.**RelationshipContext**(*relationship\_context*, *endpoint*, *node*) Bases: [cloudify.context.EntityContext](#page-7-0)

Holds relationship instance data

#### **target**

Returns a holder for target node and target instance

Return type RelationshipSubjectContext

#### **type**

The relationship type

#### **type\_hierarchy**

The relationship type hierarchy

```
class cloudify.context.RelationshipSubjectContext(context, endpoint, modifiable)
    Bases: object
```
Holds reference to node and node instance.

Obtained in relationship operations by *ctx.source* and *ctx.target*, and by iterating instance relationships and for each relationship, reading *relationship.target*

#### <span id="page-8-0"></span>class cloudify.context.**CloudifyContext**(*ctx=None*)

Bases: [cloudify.context.CommonContext](#page-6-1)

A context object passed to plugins tasks invocations. The context object is used in plugins when interacting with the Cloudify environment:

#### **from cloudify import** ctx

#### **@operation**

```
def my_start(**kwargs):
    # port is a property that was configured on the current instance's
    # node
   port = ctx.node.properties['port']
    start_server(port=port)
```
#### **instance**

The node instance the operation is executed for.

This property is only relevant for NODE\_INSTANCE context operations.

#### **node**

The node the operation is executed for.

This property is only relevant for NODE\_INSTANCE context operations.

#### **source**

Provides access to the relationship's operation source node and node instance.

This property is only relevant for relationship operations.

#### **target**

Provides access to the relationship's operation target node and node instance.

This property is only relevant for relationship operations.

#### **type**

The type of this context.

<span id="page-9-0"></span>Available values:

•DEPLOYMENT

•NODE\_INSTANCE

•RELATIONSHIP\_INSTANCE

#### **execution\_id**

The workflow execution id the plugin invocation was requested from. This is a unique value which identifies a specific workflow execution.

### **workflow\_id**

The workflow id the plugin invocation was requested from. For example:

install, uninstall etc...

#### **task\_id**

The plugin's task invocation unique id.

#### **task\_name**

The full task name of the invoked task.

#### **task\_target**

The task target (RabbitMQ queue name).

#### **plugin**

The plugin name of the invoked task.

#### **operation**

The node operation name which is mapped to this task invocation. For example: cloudify.interfaces.lifecycle.start

#### **capabilities**

Maps from instance relationship target ids to their respective runtime properties

NOTE: This feature is deprecated, use 'instance.relationships' instead.

#### **logger**

A Cloudify context aware logger.

Use this logger in order to index logged messages in ElasticSearch using logstash.

### **bootstrap\_context**

System context provided during the bootstrap process

#### Return type BootstrapContext

### **send\_event**(*event*)

Send an event to rabbitmq

Parameters event – the event message

#### **provider\_context**

Gets provider context which contains provider specific metadata.

#### **get\_resource**(*resource\_path*)

Retrieves a resource bundled with the blueprint as a string.

**Parameters resource\_path** – the path to the resource. Note that this path is relative to the blueprint file which was uploaded.

#### **download\_resource**(*resource\_path*, *target\_path=None*)

Retrieves a resource bundled with the blueprint and saves it under a local file.

Parameters

- resource\_path the path to the resource. Note that this path is relative to the blueprint file which was uploaded.
- target\_path optional local path (including filename) to store the resource at on the local file system. If missing, the location will be a tempfile with a generated name.

## Returns

The path to the resource on the local file system (identical to target\_path parameter if used).

raises an cloudify.exceptions.HttpException

Raises cloudify.exceptions.HttpException on any kind of HTTP Error.

Raises IOError if the resource failed to be written to the local file system.

## **Decorators**

```
cloudify.decorators.operation(func=None, **arguments)
```
Decorate plugin operation function with this decorator. Internally, if celery is installed, will also wrap the function with a @celery.task decorator

The ctx injected to the function arguments is of type cloudify.context.CloudifyContext

The ctx object can also be accessed by importing cloudify.ctx

Example:

```
from cloudify import ctx
```

```
@operations
def start(**kwargs):
   pass
```

```
cloudify.decorators.workflow(func=None, **arguments)
```
Decorate workflow functions with this decorator. Internally, if celery is installed, will also wrap the function with a @celery.task decorator

The ctx injected to the function arguments is of type cloudify.workflows.workflow\_context.CloudifyWorkflo

The ctx object can also be accessed by importing cloudify.workflows.ctx

Example:

```
from cloudify.workflows import ctx
```

```
@workflow
def reinstall(**kwargs):
   pass
```
## **Exceptions**

<span id="page-14-2"></span><span id="page-14-1"></span><span id="page-14-0"></span>exception cloudify.exceptions.**NonRecoverableError** Bases: exceptions.Exception

An error raised by plugins to denote that no retry should be attempted by by the executing workflow engine.

```
exception cloudify.exceptions.RecoverableError(message=None, retry_after=None)
    Bases: exceptions.Exception
```
An error raised by plugins to explicitly denote that this is a recoverable error (note that this is the default behavior). It is possible specifying how many seconds should pass before a retry is attempted thus overriding the bootstrap context configuration parameter: cloudify.workflows.retry\_interval

Parameters retry\_after – How many seconds should the workflow engine wait before re-executing the task the raised this exception. (only applies when the workflow engine decides that this task should be retried)

exception cloudify.exceptions.**HttpException**(*url*, *code*, *message*) Bases: [cloudify.exceptions.NonRecoverableError](#page-14-1)

Wraps HTTP based exceptions that may be raised.

## Parameters

- **url** The url the request was made to.
- **code** The response status code.
- message The underlying reason for the error.

exception cloudify.exceptions.**CommandExecutionException**(*command*, *error*, *output*, *code*) Bases: exceptions.Exception

Indicates a failure to execute a command.

#### **Parameters**

- **command** The command executed
- error process stderr output
- output process stdout output
- code process exit code

exception cloudify.exceptions.**TimeoutException**(*\*args*)

Bases: exceptions.Exception

Indicates some kind of timeout happened.

exception cloudify.exceptions.**ProcessExecutionError**(*message*, *error\_type=None*, *traceback=None*)

Bases: exceptions.RuntimeError

Raised by the workflow engine when workflow execution fails.

## **Manager**

<span id="page-16-2"></span><span id="page-16-1"></span><span id="page-16-0"></span>class cloudify.manager.**NodeInstance**(*node\_instance\_id*, *node\_id*, *runtime\_properties=None*, *state=None*, *version=None*, *host\_id=None*, *relationships=None*)

Bases: object

Represents a deployment node instance. An instance of this class contains runtime information retrieved from Cloudify's runtime storage as well as the node's state.

**delete**(*key*)

## **runtime\_properties**

The node instance runtime properties.

To update the properties, make changes on the returned dict and call update node instance with the modified instance.

## **state**

The node instance state.

To update the node instance state, change this property value and call update\_node\_instance with the modified instance.

## **node\_id**

#### **relationships**

cloudify.manager.**get\_rest\_client**()

Returns A REST client configured to connect to the manager in context

Return type cloudify\_rest\_client.CloudifyClient

cloudify.manager.**download\_resource**(*resource\_path*, *logger*, *target\_path=None*)

Download resource from the manager file server.

### **Parameters**

- resource\_path path to resource on the file server
- logger logger to use for info output
- target\_path optional target path for the resource

Returns path to the downloaded resource

cloudify.manager.**download\_blueprint\_resource**(*blueprint\_id*, *resource\_path*, *logger*, *tar-*

*get\_path=None*)

Download resource from the manager file server with path relative to the blueprint denoted by blueprint\_id.

## <span id="page-17-0"></span>**Parameters**

- **blueprint\_id** the blueprint id of the blueprint to download the resource from
- resource\_path path to resource relative to blueprint folder
- logger logger to use for info output
- target path optional target path for the resource

Returns path to the downloaded resource

cloudify.manager.**get\_resource**(*resource\_path*, *base\_url=None*) Get resource from the manager file server.

Parameters resource\_path – path to resource on the file server

Returns resource content

cloudify.manager.**get\_blueprint\_resource**(*blueprint\_id*, *resource\_path*)

Get resource from the manager file server with patch relative to the blueprint denoted by blueprint id.

**Parameters** 

- **blueprint\_id** the blueprint id of the blueprint to download the resource from
- resource\_path path to resource relative to blueprint folder

Returns resource content

cloudify.manager.**get\_node\_instance**(*node\_instance\_id*)

Read node instance data from the storage.

Parameters node\_instance\_id – the node instance id

Return type NodeInstance

cloudify.manager.**update\_node\_instance**(*node\_instance*) Update node instance data changes in the storage.

Parameters node instance – the node instance with the updated data

cloudify.manager.**get\_node\_instance\_ip**(*node\_instance\_id*) Get the IP address of the host the node instance denoted by node\_instance\_id is contained in.

cloudify.manager.**update\_execution\_status**(*execution\_id*, *status*, *error=None*) Update the execution status of the execution denoted by execution id.

### Returns The updated status

cloudify.manager.**get\_bootstrap\_context**() Read the manager bootstrap context.

cloudify.manager.**get\_provider\_context**() Read the manager provider context.

## **Mocks**

```
class cloudify.mocks.MockNodeInstanceContext(id=None, runtime_properties=None)
    Bases: object
    id
    runtime_properties
    update()
class cloudify.mocks.MockNodeContext(id=None, properties=None)
    Bases: object
    id
    name
    properties
class cloudify.mocks.MockContext(values=None)
    Bases: dict
class cloudify.mocks.MockCloudifyContext(node_id=None, node_name=None,
                                            blueprint_id=None, deployment_id=None,
                                            execution_id=None, properties=None,
                                            runtime_properties=None, capabili-
                                            ties=None, related=None, source=None, tar-
                                            get=None, operation=None, resources=None,
                                            provider_context=None, bootstrap_context=None)
     Bases: cloudify.context.CloudifyContext
    Cloudify context mock that can be used when testing Cloudify plugins.
    execution_id
    capabilities
    logger
    provider_context
    bootstrap_context
    download_resource(resource_path, target_path=None)
    get_resource(resource_path)
```
## **Utils**

```
cloudify.utils.get_local_ip()
     Return the IP address used to connect to this machine by the management. machine
```

```
cloudify.utils.get_manager_ip()
     Returns the IP address of manager inside the management network.
```
cloudify.utils.**get\_manager\_file\_server\_blueprints\_root\_url**() Returns the blueprints root url in the file server.

```
cloudify.utils.get_manager_file_server_url()
     Returns the manager file server base url.
```
- cloudify.utils.**get\_manager\_rest\_service\_port**() Returns the port the manager REST service is running on.
- cloudify.utils.**id\_generator**(*size=6*, *chars='ABCDEFGHIJKLMNOPQRSTUVWXYZ0123456789'*) Generate and return a random string using upper case letters and digits.

class cloudify.utils.**LocalCommandRunner**(*logger=None*, *host='localhost'*) Bases: object

**run**(*command*, *exit\_on\_failure=True*, *stdout\_pipe=True*, *stderr\_pipe=True*) Runs local commands.

## Parameters

- command The command to execute.
- exit\_on\_failure False to ignore failures.
- stdout\_pipe False to not pipe the standard output.
- stderr\_pipe False to not pipe the standard error.

Returns A wrapper object for all valuable info from the execution.

Return type CommandExecutionResponse

class cloudify.utils.**CommandExecutionResponse**(*command*, *std\_out*, *std\_err*, *return\_code*) Bases: object

Wrapper object for info returned when running commands.

## Parameters

- command The command that was executed.
- std out The output from the execution.
- std\_err The error message from the execution.
- return\_code The return code from the execution.

## **Logs**

- <span id="page-22-3"></span><span id="page-22-2"></span><span id="page-22-0"></span>cloudify.logs.**message\_context\_from\_cloudify\_context**(*ctx*) Build a message context from a CloudifyContext instance
- cloudify.logs.**message\_context\_from\_workflow\_context**(*ctx*) Build a message context from a CloudifyWorkflowContext instance
- cloudify.logs.**message\_context\_from\_workflow\_node\_instance\_context**(*ctx*) Build a message context from a CloudifyWorkflowNode instance
- <span id="page-22-1"></span>class cloudify.logs.**CloudifyBaseLoggingHandler**(*ctx*, *out\_func*, *message\_context\_builder*) Bases: logging.Handler

A base handler class for writing log messages to RabbitMQ

**flush**()

**emit**(*record*)

class cloudify.logs.**CloudifyPluginLoggingHandler**(*ctx*, *out\_func=None*) Bases: [cloudify.logs.CloudifyBaseLoggingHandler](#page-22-1)

A handler class for writing plugin log messages to RabbitMQ

class cloudify.logs.**CloudifyWorkflowLoggingHandler**(*ctx*, *out\_func=None*) Bases: [cloudify.logs.CloudifyBaseLoggingHandler](#page-22-1)

A Handler class for writing workflow log messages to RabbitMQ

class cloudify.logs.**CloudifyWorkflowNodeLoggingHandler**(*ctx*, *out\_func=None*) Bases: [cloudify.logs.CloudifyBaseLoggingHandler](#page-22-1)

A Handler class for writing workflow nodes log messages to RabbitMQ

cloudify.logs.**init\_cloudify\_logger**(*handler*, *logger\_name*, *logging\_level=20*) Instantiate an amqp backed logger based on the provided handler for sending log messages to RabbitMQ

**Parameters** 

- handler A logger handler based on the context
- logger\_name The logger name
- logging\_level The logging level

Returns An amqp backed logger

```
cloudify.logs.send_workflow_event(ctx, event_type, message=None, args=None, addi-
                                       tional_context=None, out_func=None)
```
Send a workflow event to RabbitMQ

### <span id="page-23-0"></span>**Parameters**

- ctx A CloudifyWorkflowContext instance
- event\_type The event type
- message The message
- args additional arguments that may be added to the message
- additional context additional context to be added to the context

```
cloudify.logs.send_workflow_node_event(ctx, event_type, message=None, args=None, addi-
```
*tional\_context=None*, *out\_func=None*) Send a workflow node event to RabbitMQ

#### **Parameters**

- ctx A CloudifyWorkflowNode instance
- event\_type The event type
- message The message
- args additional arguments that may be added to the message
- additional context additional context to be added to the context

cloudify.logs.**send\_plugin\_event**(*ctx*, *message=None*, *args=None*, *additional\_context=None*,

*out\_func=None*)

Send a plugin event to RabbitMQ

## Parameters

- ctx A CloudifyContext instance
- message The message
- args additional arguments that may be added to the message
- additional\_context additional context to be added to the context

cloudify.logs.**send\_task\_event**(*cloudify\_context*, *event\_type*, *message=None*, *args=None*, *additional\_context=None*, *out\_func=None*)

Send a task event to RabbitMQ

## **Parameters**

- cloudify context a cloudify context struct as passed to operations
- event\_type The event type
- message The message
- args additional arguments that may be added to the message
- additional context additional context to be added to the context
- cloudify.logs.**populate\_base\_item**(*item*, *message\_type*)

cloudify.logs.**amqp\_event\_out**(*event*)

cloudify.logs.**amqp\_log\_out**(*log*)

cloudify.logs.**stdout\_event\_out**(*event*)

cloudify.logs.**stdout\_log\_out**(*log*)

cloudify.logs.**create\_event\_message\_prefix**(*event*)

## **Workflows**

## <span id="page-24-3"></span><span id="page-24-1"></span><span id="page-24-0"></span>**8.1 Workflow Tasks Graph**

<span id="page-24-2"></span>class cloudify.workflows.tasks\_graph.**TaskDependencyGraph**(*workflow\_context*) Bases: object

A task graph builder

Parameters workflow\_context - A WorkflowContext instance (used for logging)

#### **add\_task**(*task*)

Add a WorkflowTask to this graph

Parameters task – The task

### **get\_task**(*task\_id*)

Get a task instance that was inserted to this graph by its id

Parameters task\_id – the task id

Returns a WorkflowTask instance for the requested task if found. None, otherwise.

## **remove\_task**(*task*)

Remove the provided task from the graph

#### Parameters task – The task

## **add\_dependency**(*src\_task*, *dst\_task*)

Add a dependency between tasks. The source task will only be executed after the target task terminates. A task may depend on several tasks, in which case it will only be executed after all its 'destination' tasks terminate

Parameters

- src\_task The source task
- dst\_task The target task

#### **sequence**()

Returns a new TaskSequence for this graph

## **execute**()

Start executing the graph based on tasks and dependencies between them. Calling this method will block until one of the following occurs:

1.all tasks terminated

<span id="page-25-2"></span>2.a task failed

3.an unhandled exception is raised

4.the execution is cancelled

Note: This method will return None unless the execution has been cancelled, in which case the return value will be api. EXECUTION CANCELLED RESULT. Callers of this method should check the return value and propagate the result in the latter case.

Also note that for the time being, if such a cancelling event occurs, the method might return even while there's some operations still being executed.

#### **tasks\_iter**()

An iterator on tasks added to the graph

```
class cloudify.workflows.tasks_graph.forkjoin(*tasks)
    Bases: object
```
A simple wrapper for tasks. Used in conjunction with TaskSequence. Defined to make the code easier to read (instead of passing a list) see TaskSequence.add for more details

```
class cloudify.workflows.tasks_graph.TaskSequence(graph)
    Bases: object
```
Helper class to add tasks in a sequential manner to a task dependency graph

Parameters graph – The TaskDependencyGraph instance

**add**(*\*tasks*)

Add tasks to the sequence.

Parameters tasks – Each task might be:

- A WorkflowTask instance, in which case, it will be added to the graph with a dependency between it and the task previously inserted into the sequence
- A forkjoin of tasks, in which case it will be treated as a "fork-join" task in the sequence, i.e. all the fork-join tasks will depend on the last task in the sequence (could be fork join) and the next added task will depend on all tasks in this fork-join task

## <span id="page-25-0"></span>**8.2 Workflow API**

<span id="page-25-1"></span>cloudify.workflows.workflow\_api.**has\_cancel\_request**()

Checks for requests to cancel the workflow execution. This should be used to allow graceful termination of workflow executions.

If this method is not used and acted upon, a simple 'cancel' request for the execution will have no effect - 'force-cancel' will have to be used to abruptly terminate the execution instead.

Note: When using this method, the workflow must return EXECUTION\_CANCELLED\_RESULT if indeed the execution gets cancelled.

Returns whether there was a request to cancel the workflow execution

```
exception cloudify.workflows.workflow_api.ExecutionCancelled
    Bases: exceptions.Exception
```
Raised by the workflow engine when the workflow was cancelled during a blocking call to some workflow task's task.get()

## <span id="page-26-2"></span><span id="page-26-0"></span>**8.3 Workflow Context**

<span id="page-26-1"></span>class cloudify.workflows.workflow\_context.**CloudifyWorkflowRelationshipInstance**(*ctx*,

*node\_instance*, *nodes\_and\_instances*, *relationship\_instance*)

Bases: object

A node instance relationship instance

#### **Parameters**

- ctx a CloudifyWorkflowContext instance
- node\_instance a CloudifyWorkflowNodeInstance instance
- nodes\_and\_instances a WorkflowNodesAndInstancesContainer instance
- relationship\_instance A relationship dict from a NodeInstance instance (of the rest client model)

## **target\_id**

The relationship target node id

## **target\_node\_instance**

The relationship's target node CloudifyWorkflowNodeInstance instance

#### **relationship**

The relationship object for this relationship instance

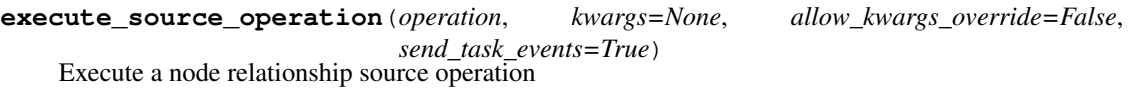

#### Parameters

- operation The node relationship operation
- kwargs optional kwargs to be passed to the called operation

**execute\_target\_operation**(*operation*, *kwargs=None*, *allow\_kwargs\_override=False*, *send\_task\_events=True*)

Execute a node relationship target operation

### **Parameters**

- operation The node relationship operation
- kwargs optional kwargs to be passed to the called operation

#### class cloudify.workflows.workflow\_context.**CloudifyWorkflowRelationship**(*ctx*,

*node*, *nodes\_and\_instances*, *relationship*)

Bases: object

A node relationship

Parameters

- <span id="page-27-0"></span>• ctx – a CloudifyWorkflowContext instance
- **node** a CloudifyWorkflowNode instance
- nodes\_and\_instances a WorkflowNodesAndInstancesContainer instance
- relationship a relationship dict from a Node instance (of the rest client mode)

#### **target\_id**

The relationship target node id

### **target\_node**

The relationship target node WorkflowContextNode instance

#### **source\_operations**

The relationship source operations

#### **target\_operations**

The relationship target operations

## **is\_derived\_from**(*other\_relationship*)

Parameters other\_relationship – a string like cloudify.relationships.contained\_in

class cloudify.workflows.workflow\_context.**CloudifyWorkflowNodeInstance**(*ctx*,

*node*, *node\_instance*, *nodes\_and\_instances*)

Bases: object

A plan node instance

## Parameters

- ctx a CloudifyWorkflowContext instance
- node a CloudifyWorkflowContextNode instance
- node\_instance a NodeInstance (rest client response model)
- nodes\_and\_instances a WorkflowNodesAndInstancesContainer instance

#### **set\_state**(*state*)

Set the node state

#### Parameters state – The node state

Returns the state set

## **get\_state**()

Get the node state

Returns The node state

#### **send\_event**(*event*, *additional\_context=None*) Sends a workflow node event to RabbitMQ

**Parameters** 

- event The event
- additional\_context additional context to be added to the context
- **execute\_operation**(*operation*, *kwargs=None*, *allow\_kwargs\_override=False*,

*send\_task\_events=True*)

Execute a node operation

#### Parameters

- **operation** The node operation
- kwargs optional kwargs to be passed to the called operation

## <span id="page-28-0"></span>**id**

The node instance id

#### **node\_id**

The node id (this instance is an instance of that node)

### **relationships**

The node relationships

### **node**

The node object for this node instance

#### **modification**

Modification enum (None, added, removed)

## **logger**

A logger for this workflow node

## **contained\_instances**

Returns node instances directly contained in this instance (children)

#### **get\_contained\_subgraph**()

Returns a set containing this instance and all nodes that are contained directly and transitively within it

```
class cloudify.workflows.workflow_context.CloudifyWorkflowNode(ctx, node,
                                                                nodes_and_instances)
```
Bases: object

A plan node instance

### **Parameters**

- ctx a CloudifyWorkflowContext instance
- node a Node instance (rest client response model)
- nodes and instances a WorkflowNodesAndInstancesContainer instance

#### **id**

The node id

#### **type**

The node type

## **type\_hierarchy**

The node type hierarchy

## **properties**

The node properties

#### **plugins\_to\_install**

The plugins to install in this node. (Only relevant for host nodes)

#### **relationships**

The node relationships

#### **operations**

The node operations

## **instances**

The node instances

<span id="page-29-1"></span>**get\_relationship**(*target\_id*) Get a node relationship by its target id

<span id="page-29-0"></span>class cloudify.workflows.workflow\_context.**WorkflowNodesAndInstancesContainer**(*workflow\_context*,

*raw\_nodes*, *raw\_node\_instances*)

Bases: object

#### **nodes**

**get\_node**(*node\_id*) Get a node by its id

Parameters node\_id – The node id

Returns a CloudifyWorkflowNode instance for the node or None if not found

#### **get\_node\_instance**(*node\_instance\_id*)

Get a node instance by its id

Parameters node\_instance\_id – The node instance id

Returns a CloudifyWorkflowNode instance for the node or None if not found

class cloudify.workflows.workflow\_context.**CloudifyWorkflowContext**(*ctx*)

Bases: [cloudify.workflows.workflow\\_context.WorkflowNodesAndInstancesContainer](#page-29-0)

A context used in workflow operations

**Parameters**  $ctx - a$  cloudify\_context workflow dict

#### **graph\_mode**()

Switch the workflow context into graph mode

Returns A task dependency graph instance

## **execution\_id**

The execution id

### **workflow\_id**

The workflow id

#### **local**

Is the workflow running in a local or remote context

### **logger**

A logger for this workflow

**send\_event**(*event*, *event\_type='workflow\_stage'*, *args=None*, *additional\_context=None*) Sends a workflow event to RabbitMQ

#### Parameters

- event The event
- event type The event type
- args additional arguments that may be added to the message
- additional\_context additional context to be added to the context

#### **update\_execution\_status**(*new\_status*)

Updates the execution status to new\_status. Note that the workflow status gets automatically updated before and after its run (whether the run succeeded or failed)

<span id="page-30-1"></span>**execute\_task**(*task\_name*, *task\_queue=None*, *kwargs=None*, *node\_context=None*, *send\_task\_events=True*)

Execute a task

## Parameters

- task name the task named
- task\_queue the task queue, if None runs the task locally
- kwargs optional kwargs to be passed to the task
- node context Used internally by node.execute operation

**local\_task**(*local\_task*, *node=None*, *info=None*, *kwargs=None*, *task\_id=None*, *name=None*, *send\_task\_events=True*, *override\_task\_config=False*)

Create a local workflow task

#### Parameters

- local\_task A callable implementation for the task
- **node** A node if this task is called in a node context
- info Additional info that will be accessed and included in log messages
- kwargs kwargs to pass to the local\_task when invoked
- task id The task id

**remote\_task**(*task*, *cloudify\_context*, *task\_id*, *send\_task\_events=True*) Create a remote workflow task

#### **Parameters**

- task The underlying celery task
- cloudify\_context A dict for creating the CloudifyContext used by the called task
- task\_id The task id

```
class cloudify.workflows.workflow_context.LocalTasksProcessing(thread_pool_size=1)
    Bases: object
```
**start**()

**stop**()

**add\_task**(*task*)

<span id="page-30-0"></span>class cloudify.workflows.workflow\_context.**CloudifyWorkflowContextHandler**(*workflow\_ctx*) Bases: object

**get\_context\_logging\_handler**()

**get\_node\_logging\_handler**(*workflow\_node\_instance*)

**bootstrap\_context**

**get\_send\_task\_event\_func**(*task*)

**get\_update\_execution\_status\_task**(*new\_status*)

**get\_send\_node\_event\_task**(*workflow\_node\_instance*, *event*, *additional\_context=None*)

**get\_send\_workflow\_event\_task**(*event*, *event\_type*, *args*, *additional\_context=None*)

**get\_operation\_task\_queue**(*workflow\_node\_instance*, *operation\_executor*)

**operation\_cloudify\_context**

<span id="page-31-0"></span>**get\_set\_state\_task**(*workflow\_node\_instance*, *state*)

**get\_get\_state\_task**(*workflow\_node\_instance*) **send\_workflow\_event**(*event\_type*, *message=None*, *args=None*) **download\_blueprint\_resource**(*resource\_path*, *target\_path=None*) **start\_deployment\_modification**(*nodes*) **finish\_deployment\_modification**(*modification*) class cloudify.workflows.workflow\_context.**RemoteCloudifyWorkflowContextHandler**(*workflow\_ctx*) Bases: [cloudify.workflows.workflow\\_context.CloudifyWorkflowContextHandler](#page-30-0) **get\_context\_logging\_handler**() **get\_node\_logging\_handler**(*workflow\_node\_instance*) **bootstrap\_context get\_send\_task\_event\_func**(*task*) **get\_update\_execution\_status\_task**(*new\_status*) **get\_send\_node\_event\_task**(*workflow\_node\_instance*, *event*, *additional\_context=None*) **get\_send\_workflow\_event\_task**(*event*, *event\_type*, *args*, *additional\_context=None*) **get\_operation\_task\_queue**(*workflow\_node\_instance*, *operation\_executor*) **operation\_cloudify\_context get\_set\_state\_task**(*workflow\_node\_instance*, *state*) **get\_get\_state\_task**(*workflow\_node\_instance*) **send\_workflow\_event**(*event\_type*, *message=None*, *args=None*) **download\_blueprint\_resource**(*resource\_path*, *target\_path=None*) **start\_deployment\_modification**(*nodes*) **finish\_deployment\_modification**(*modification*)

class cloudify.workflows.workflow\_context.**LocalCloudifyWorkflowContextHandler**(*workflow\_ctx*,

*storage*)

Bases: [cloudify.workflows.workflow\\_context.CloudifyWorkflowContextHandler](#page-30-0)

```
get_context_logging_handler()
```
**get\_node\_logging\_handler**(*workflow\_node\_instance*)

**bootstrap\_context**

**get\_send\_task\_event\_func**(*task*)

**get\_update\_execution\_status\_task**(*new\_status*)

**get\_send\_node\_event\_task**(*workflow\_node\_instance*, *event*, *additional\_context=None*)

**get\_send\_workflow\_event\_task**(*event*, *event\_type*, *args*, *additional\_context=None*)

**get\_operation\_task\_queue**(*workflow\_node\_instance*, *operation\_executor*)

**operation\_cloudify\_context**

**get\_set\_state\_task**(*workflow\_node\_instance*, *state*)

**get\_get\_state\_task**(*workflow\_node\_instance*)

<span id="page-32-0"></span>**send\_workflow\_event**(*event\_type*, *message=None*, *args=None*)

**download\_blueprint\_resource**(*resource\_path*, *target\_path=None*)

class cloudify.workflows.workflow\_context.**Modification**(*workflow\_ctx*, *modification*) Bases: object

**added**

Returns Added and related nodes

Return type ModificationNodes

**removed**

Returns Removed and related nodes

Return type ModificationNodes

#### **finish**()

Finish deployment modification process

class cloudify.workflows.workflow\_context.**ModificationNodes**(*modification*,

*raw\_nodes*, *raw\_node\_instances*)

Bases: [cloudify.workflows.workflow\\_context.WorkflowNodesAndInstancesContainer](#page-29-0)

class cloudify.workflows.workflow\_context.**WorkflowDeploymentContext**(*cloudify\_context*,

*workflow\_ctx*)

Bases: [cloudify.context.DeploymentContext](#page-7-1)

## **start\_modification**(*nodes*)

Start deployment modification process

Parameters nodes – Modified nodes specification

Returns Workflow modification wrapper

Return type Modification

cloudify.workflows.workflow\_context.**task\_config**(*fn=None*, *\*\*arguments*)

**CHAPTER 9**

**Indices and tables**

- <span id="page-34-0"></span>• *genindex*
- *modindex*
- *search*

Python Module Index

## <span id="page-36-0"></span>c

cloudify.context, [3](#page-6-2) cloudify.decorators, [9](#page-12-1) cloudify.exceptions, [11](#page-14-1) cloudify.logs, [19](#page-22-2) cloudify.manager, [13](#page-16-1) cloudify.mocks, [15](#page-18-1) cloudify.utils, [17](#page-20-1) cloudify.workflows.tasks\_graph, [21](#page-24-2) cloudify.workflows.workflow\_api, [22](#page-25-1) cloudify.workflows.workflow\_context, [23](#page-26-1)

## Index

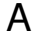

ify.context), [3](#page-6-3)

## C

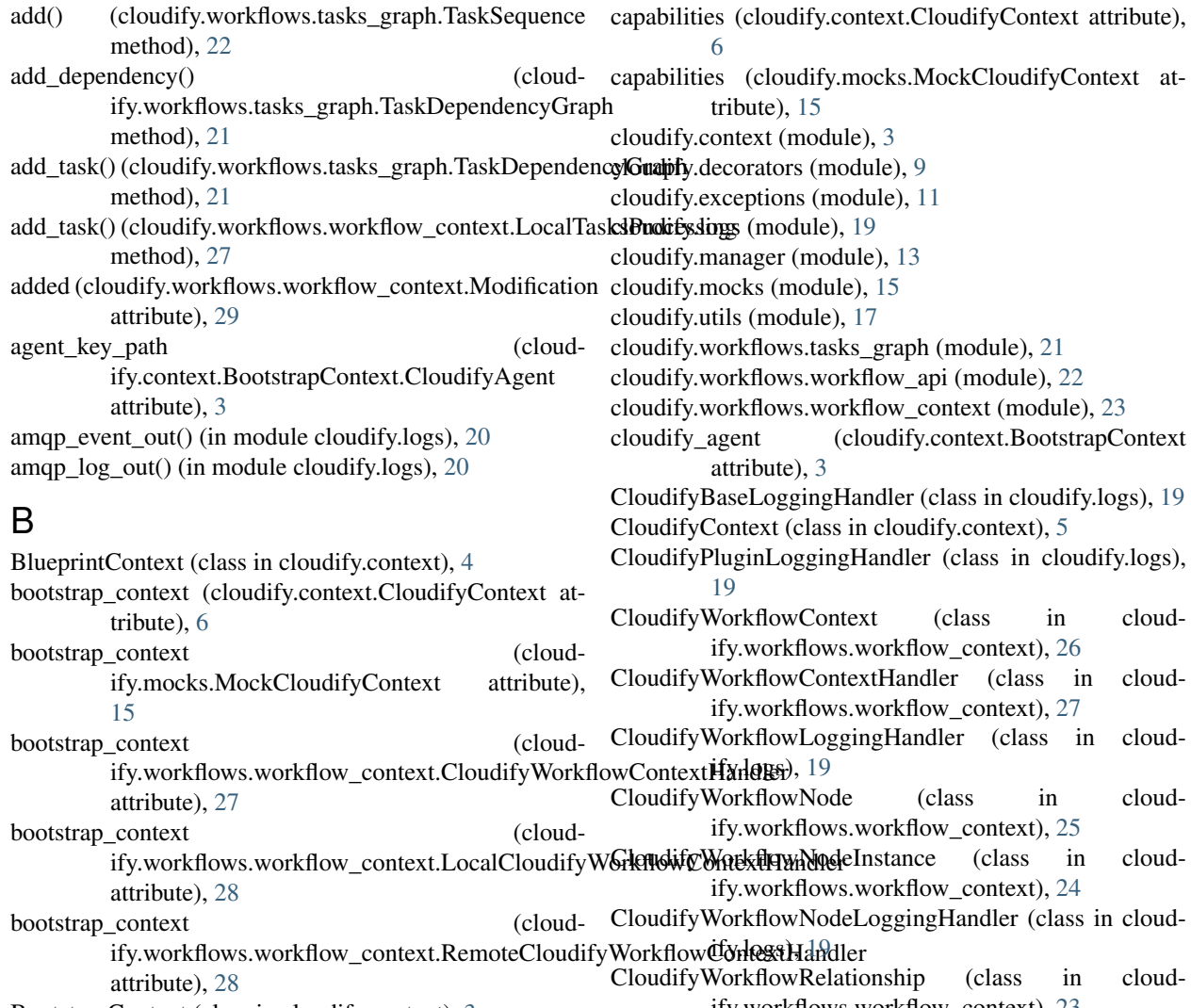

BootstrapContext (class in cloudify.context), [3](#page-6-3)<br>BootstrapContext.CloudifyAgent (class in BootstrapContext.CloudifyAgent (class in cloudify.context), [3](#page-6-3) BootstrapContext.PolicyEngine (class in cloudify.workflows.workflow\_context), [23](#page-26-2) CloudifyWorkflowRelationshipInstance (class in cloudify.workflows.workflow\_context), [23](#page-26-2) CommandExecutionException, [11](#page-14-2)

CommandExecutionResponse (class in cloudify.utils), [17](#page-20-2) CommonContext (class in cloudify.context), [3](#page-6-3)

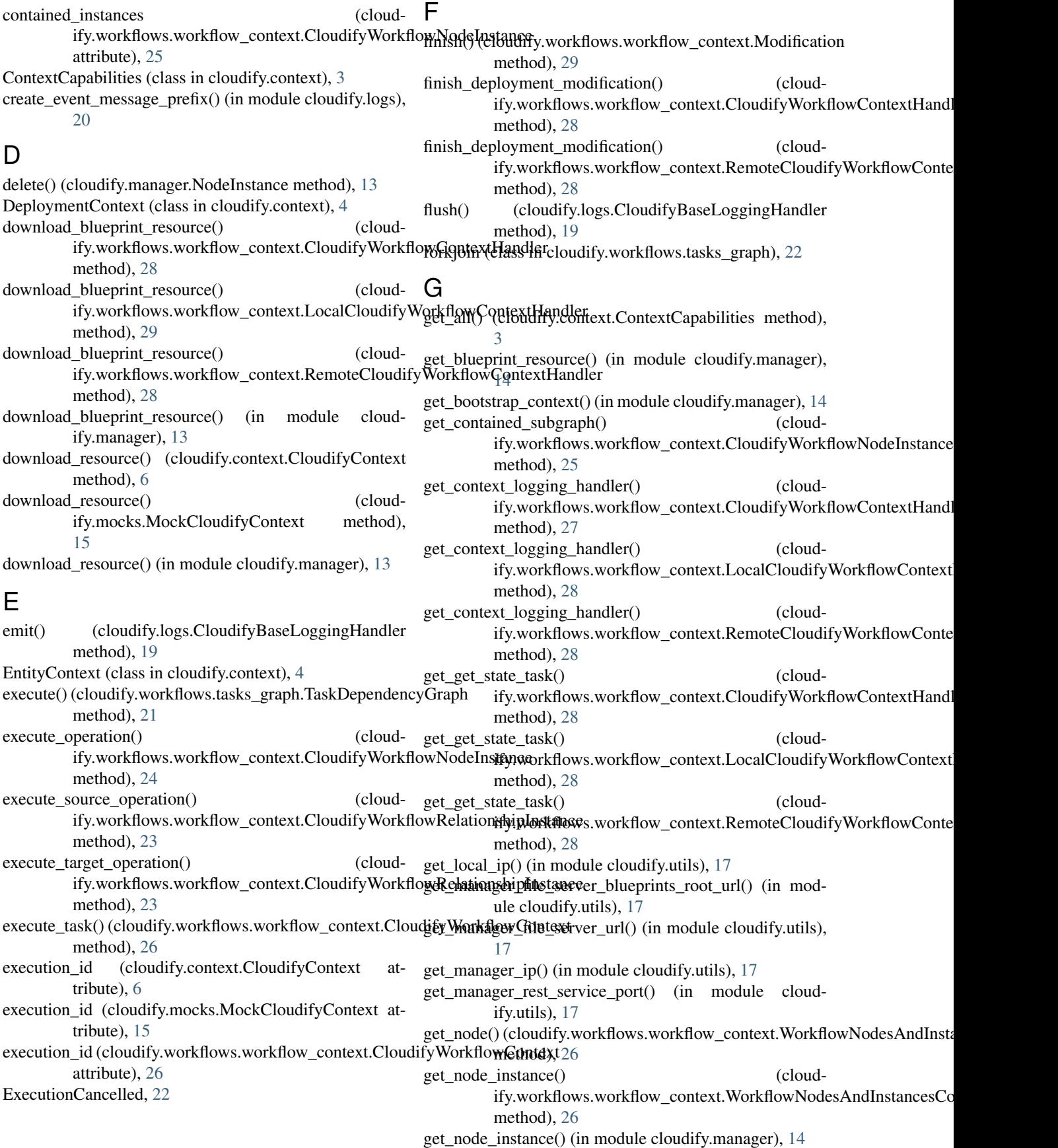

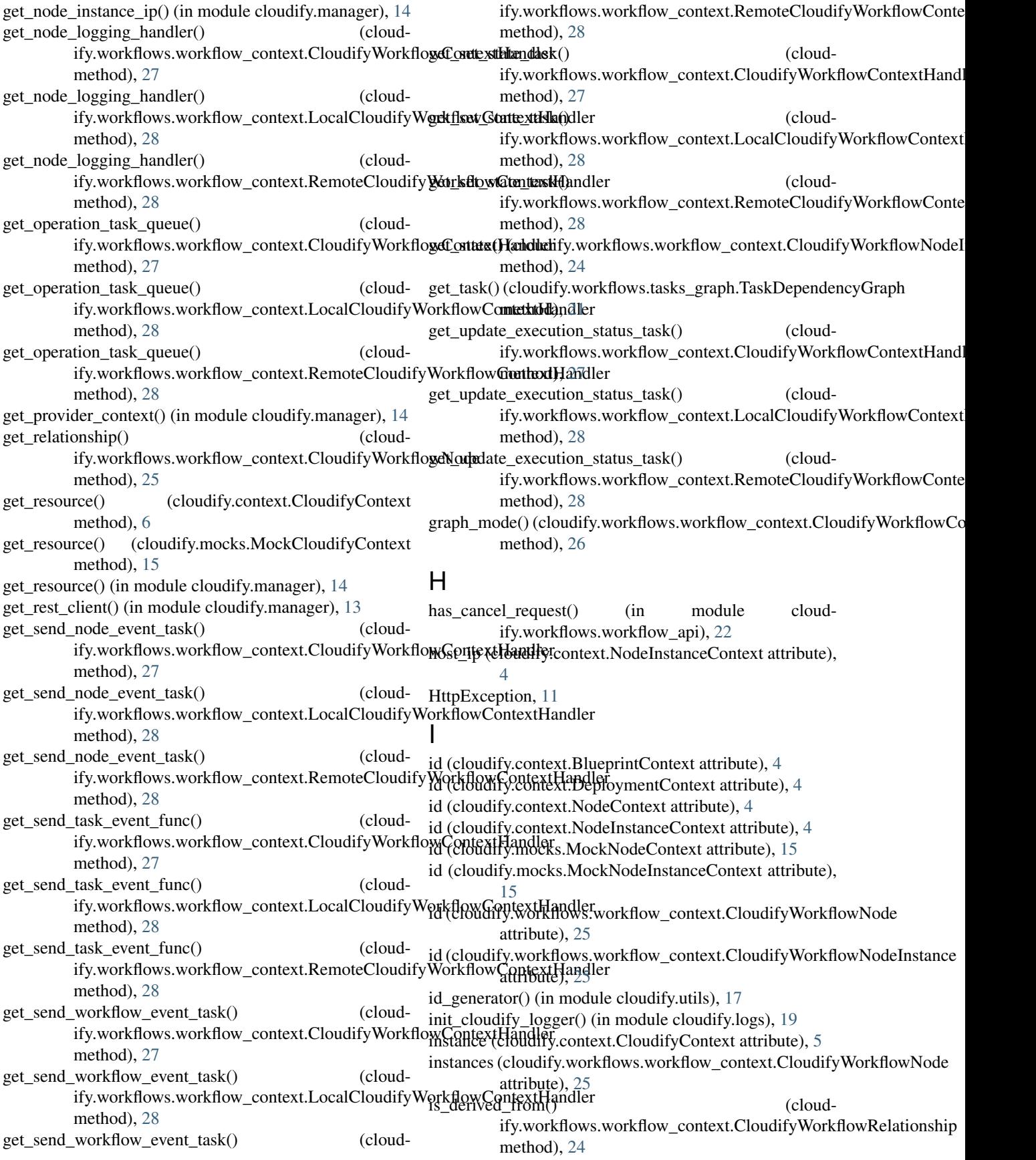

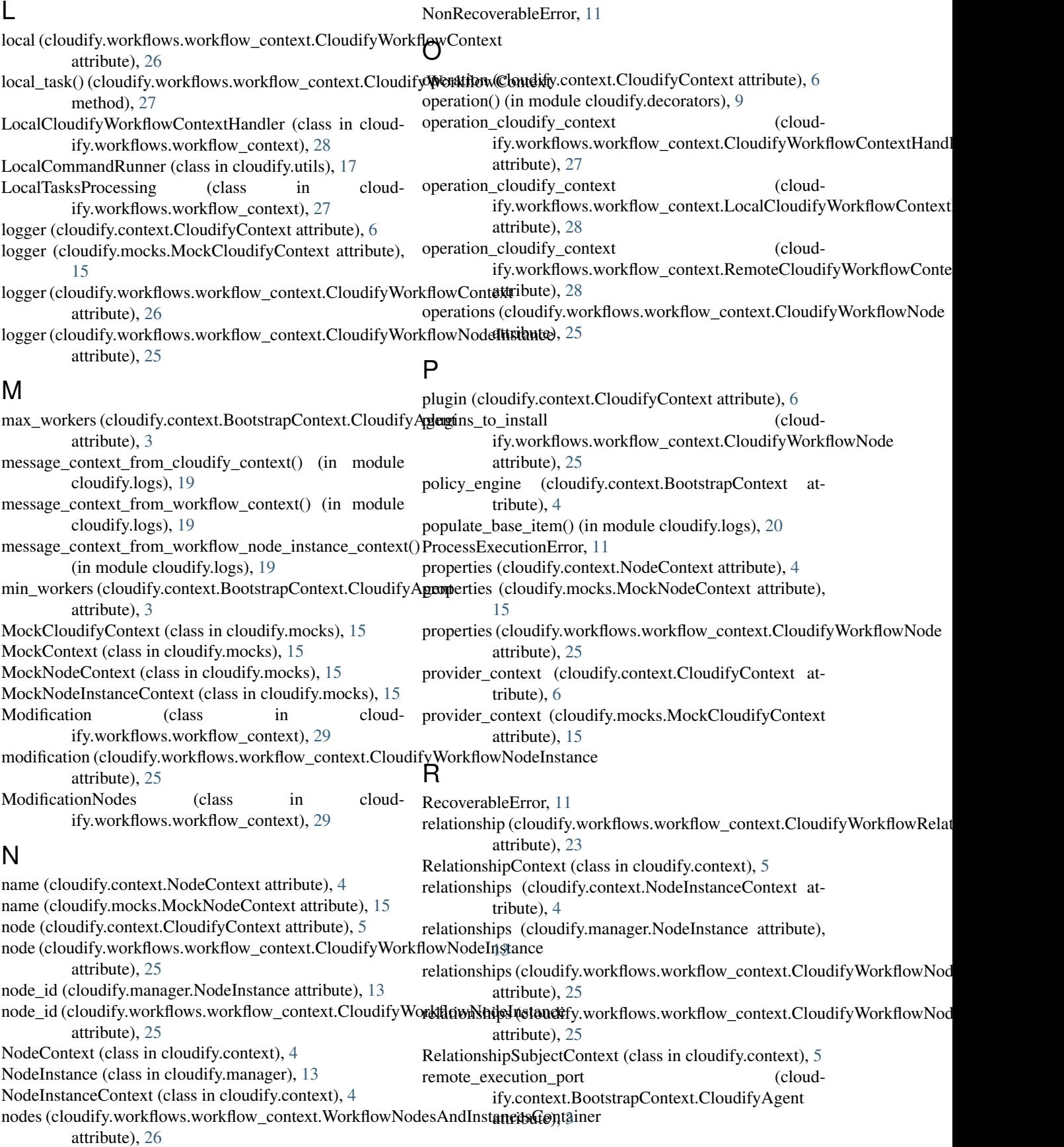

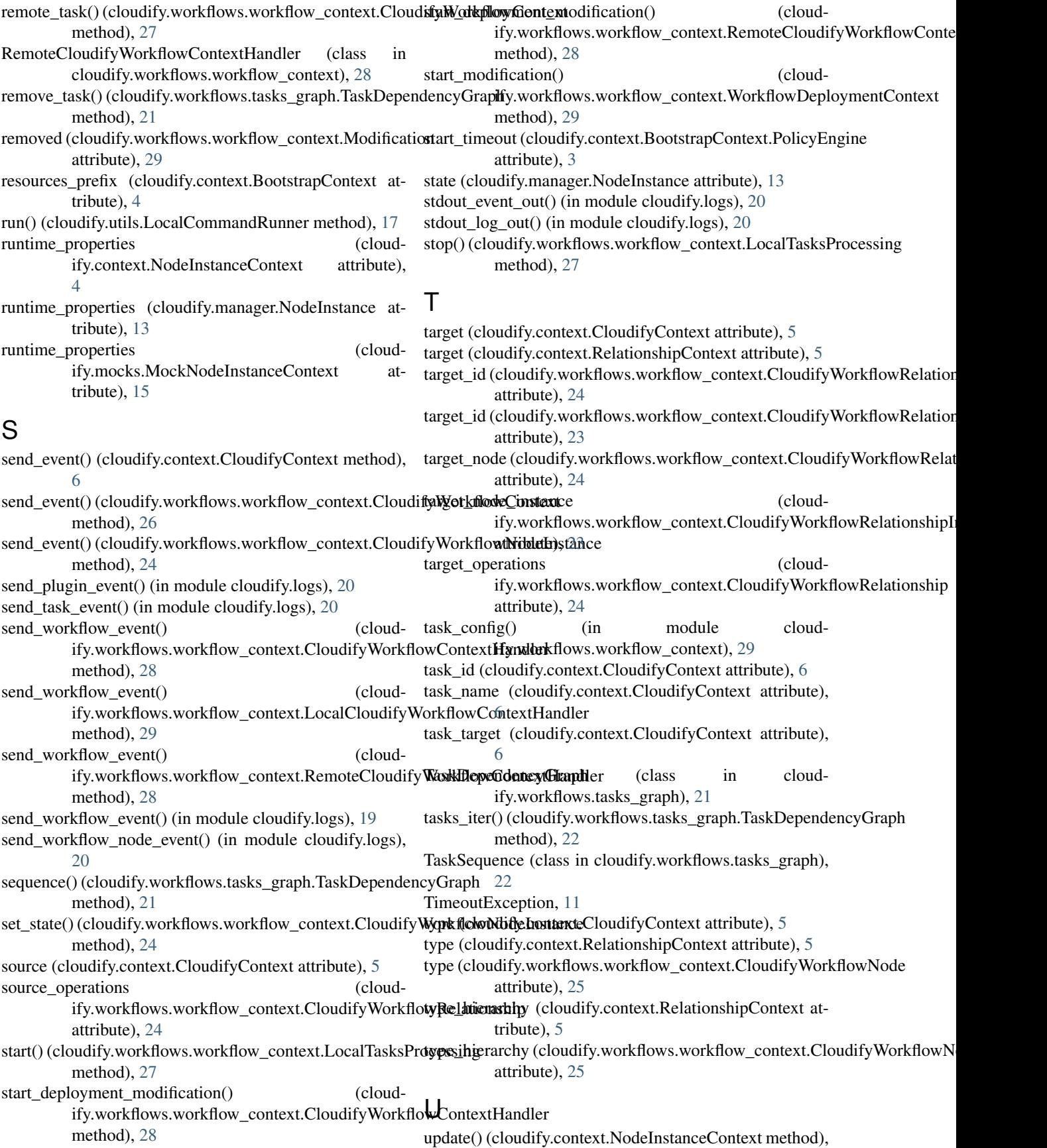

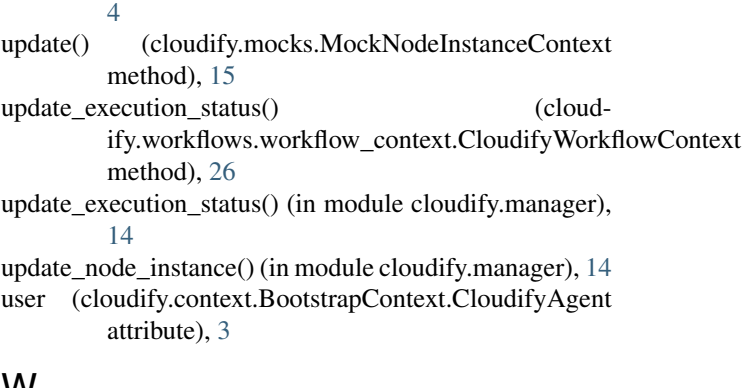

## W

workflow() (in module cloudify.decorators), [9](#page-12-2) workflow\_id (cloudify.context.CloudifyContext attribute), [6](#page-9-0) workflow\_id (cloudify.workflows.workflow\_context.CloudifyWorkflowContext attribute), [26](#page-29-1) WorkflowDeploymentContext (class in cloudify.workflows.workflow\_context), [29](#page-32-0) WorkflowNodesAndInstancesContainer (class in cloudify.workflows.workflow\_context), [26](#page-29-1)